## Capítulo ...

# APIs de Busca e Publicação Em UDDI

No capítulo anterior sobre o modelo de informação de UDDI é mostrado como são estruturados os dados sobre empresas, negócios e serviços. Agora que entendido como a informação é estruturada, o próximo entendimento é como esses dados são criados e acessados. Este capítulo aborda as APIs que devem ser usadas em UDDI, para operações de publicação e busca de conteúdos de registros. A *UDDI API Specification* descreve as APIs de publicação (*publishing*) e de busca (*inquiry*). Tal especificação descreve os tópicos sobre as **interfaces** para se criar/atualizar e excluir registros, encontrar e buscar registros UDDI, e mais o **protocolo** que é usado para acessar registros UDDI num *site-operador*. As interfaces correspondem as APIs de publicação e busca de serviços. O protocolo corresponde ao uso do SOAP que define as chamadas de funções das APIs por meio de XML.

### **A API de Publicação**

A API de Publicação (*Publishing API*) suporta a operação *publish* que habilita empresas a colocarem e atualizarem a informação em um registro UDDI. Por questões de segurança, esta API tem acesso restrito e o projeto UDDI requer que os nodos operadores implementem um protocolo de autenticação que verifica a identidade do usuário ou de uma organização que criará ou atualizará a informação de um registro. Tal API consiste de funções que provedores de serviço podem usar para criarem, atualizarem ou excluírem informação em registros.

## **A API de Busca**

A API de Busca de serviços (*Inquiry API*) suporta a operação *find*, que habilita consumidores de serviços a navegarem num sistema UDDI para pesquisar registros de provedores de serviços que oferecem um determinado serviço ou tipo de serviço. Qualquer pessoa pode usar a API de busca para realizar consultas sobre o *UDDI Business Registry* (UBR).

Esta API suporta três moldes de consulta (*query patterns*):

- *browse*  que suporta as cinco estruturas do modelo de informação mostrado no capítulo anterior, permitindo consumidores de serviços realizarem ampla busca de empresas e seus negócios, serviços, *templates* ou **tModel**s. Esta consulta retorna a informação geral (*identification key, name* e *description*) pertencente à empresa, ao negócio, ao serviço, ao *template* (informação técnica sobre onde se pode acessar um serviço) ou **tModel** (registro de um tipo de serviço, no sentido de como se pode interagir com o serviço).
- *drill-down* molde de consulta que obtém uma descrição mais detalhada de um negócio, serviço, *template* ou **tModel**. Este molde é usado em conjunção com o molde *browse*, porque requer uma chave de identificação (*identification key*), obtida durante a operação do molde *browse*, <sup>a</sup> qual <sup>é</sup> passada como argumento em um molde *drill-down*. Com este molde, consumidores de serviços podem obter informação mais técnica, tais como, a capacidade de integração de um serviço (*integration capabilities*) e escalabilidade do serviço (*scalability*). Estes aspectos podem ser vistos em [...].

*Invocation pattern* – este molde consulta <sup>a</sup> estrutura **bindingTemplate**, que contém informação que os programadores precisam para acessar um serviço na Web. Como a localização de um serviço pode mudar, o molde de consulta *invocation pattern* busca a estrutura **bindingTemplate** para obter a localização corrente do serviço. Consumidores de serviço, tipicamente, usam ferramentas automáticas que consultam a estrutura para o acesso à informação. Como se utilizar essas ferramentas, pode ser visto em [...].

A API UDDI é independente de linguagem de programação. Todas as tecnologias que formam a arquitetura de serviços Web são independentes neste sentido. Tal independência é a maneira com que se tem uma ampla utilização por parte dos desenvolvedores de sistemas com serviços na Web, e é obtida com o uso de XML para descrever a informação e dos XML *Schemas*  para a descrição de tipos de dados em registros UDDI.

### **O Protocolo**

Depois de consumidores de serviços descobrirem serviços Web compatíveis com suas necessidades, esses devem se conectar e se comunicar com os sistemas de computação onde estão os serviços desejados. O processo de se conectar e se comunicar com um serviço Web é referenciado como *binding* (ligação) [...].

Na especificação da API UDDI, as interfaces são descritas como estruturas de dados de requisição (*request*) e de resposta (*response*) formatadas em XML. Deste modo o acesso a um registro UDDI corresponde a um envio e o recebimento de dados em XML. Em se tratando de comunicação na Internet, o protocolo apropriado é o SOAP, pois define a chamada de uma função usando XML. Portanto, as chamadas das funções definidas nas APIs UDDI serão chamadas via SOAP. Em outras palavras, a API UDDI é descrita em XML e chamadas para esta API são feitas através do SOAP. Assim, podemos criar um documento WSDL que define as interfaces da API UDDI e a ligação (*binding*) do SOAP para elas. Nesse documento WSDL define-se a localização para um determinado registro UDDI.

SOAP pode ser executado sobre vários protocolos de rede. Entretanto, o acesso à API de publicação é através do protocolo HTTPS, uma variante do protocolo HTTP que usa o *Secure Sockets Level* (SSL) para estabelecer segurança. Isto é uma exigência da especificação UDDI *Operator* [...]. Para mais informação sobre HTTPS e SSL ver [...] [...] [...].

Por envolver segurança, uma outra exigência definida na especificação é o uso de uma combinação de um **ID** de usuário e uma **senha de identificação** do usuário. Todas as funções de publicação são executadas a partir de credenciais que devem ser passadas com cada requisição. Isto é conseguido pelo fornecimento de uma URL de acesso, para a qual as requisições podem ser enviadas, que usa o protocolo HTTPS, garantindo o envio do ID do usuário e a senha. As funções de busca não necessitam dessas credenciais, sendo assim, abertas para todos os usuários, e obtidas pelo fornecimento de uma URL que use o protocolo HTTP sem precisar de nenhum tipo de *login*.

### **Publicando em UDDI**

Na prática, para se publicar em UDDI, existe a opção de se usar uma **interface baseada na Web** (um browser) ou uma **API programática**. Para o caso de usar uma interface na Web, tem-se meios de se acessar um ambiente de teste, nos quais registros de testes podem ser publicados. IBM e Microsoft, que fazem parte do projeto UDDI inicial, proporcionam URLs seguras, que podem ser acessadas tais como:

- IBM: *<https://www-3.ibm.com/services/uddi/testregistry>*
- Microsoft: *<https://test.uddi.microsoft.com>*

Para publicar registros de produção, pode-se usar as URLs:

- IBM: *<https://www.ibm.com/services/uddi/protect/publish>*
- Microsoft: *<https://uddi.microsoft.com/publish>*

A maior parte dos usuários com pouco experiência em UDDI devem se iniciar usando uma dessas interfaces baseada na Web.

No entanto, existem certas circunstâncias que exigem acesso direto à API de publicação, mostrada na Tabela ... . Por exemplo, na construção de software de seviços Web que automaticamente registra novos serviços Web, ou quando se necessita uma maneira automática de atualizar a ligação (*binding*) para o acesso via URLs, no caso de ter que haver a recuperação por causa de queda desastrosa no funcionamento do sistema.

#### **Buscando Serviços em UDDI**

A Tabela ... mostra os **tipos de elementos** existentes num registro UDDI, e suas funções das APIs definidas para eles. Nesta tabela, a lista de funções não está no seu todo, sendo mostradas, somente, as funções mais importantes. Outras funções podem ser obtidas na especificação *API UDDI Programmer* [...]. As principais funções da API de Publicação UDDI são mostradas na Tabela ... e Tabela ... .

|                                                                                                    |        | Tabela  - Tipos de Elementos e suas funções.                                            |             |               |  |
|----------------------------------------------------------------------------------------------------|--------|-----------------------------------------------------------------------------------------|-------------|---------------|--|
| Tipo de                                                                                                    | Método |                                                                                         | Método      | Método        |  |
| Elemento                                                                                                    |        |                                                                                         | <b>Save</b> | <b>Delete</b> |  |
| <br>solutions> solutions<br>solutions<br>solutions<br>solutions<br>solutions<br>solutions<br>solutions<br>solutions<br>solutions<br>denoted by<br>solutions<br>denoted by /> denoted by /> |        | find_business() get_businessDetail() save_business() delete_business()                  |             |               |  |
|                                                                                                    |        |                                                                                         |             |               |  |
|                                                                                                    |        | <br>bindingTemplate> find_binding() get_bindingDetail() save_binding() delete_binding() |             |               |  |
| ltModel                                                                                                    |        |                                                                                         |             |               |  |
|                                                                                                    |        |                                                                                         |             |               |  |

Tabela ... - Tipos de Elementos e suas funções.

Na Tabela .... , as funções de publicação, permitem **criar/atualizar** <sup>e</sup> **excluir** registros. <sup>A</sup> criação <sup>e</sup> <sup>a</sup> atualização são realizadas com as funções save\_xxx(). A exclusão de registros é realizada pelas funções delete\_xxx (). As funções de busca find\_xxx() e get\_xxx() permitem, respectivamente, a descoberta e a obtenção de registros.

Por questões de segurança, as funções de publicação exigem, antes de serem executadas, a obtenção de um *token* de autenticação do usuário. As funções que manipulam esse *token* são apresentadas na Tabela ....

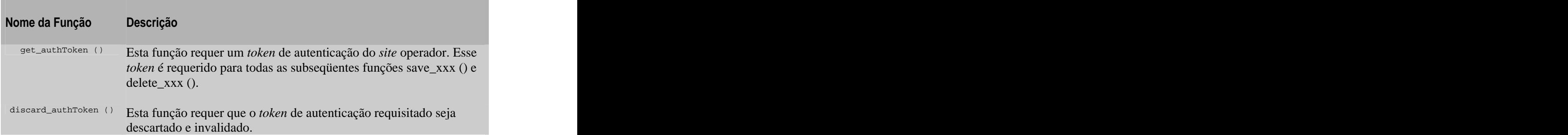

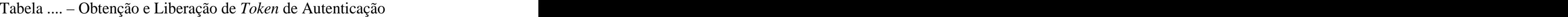

No modelo orientado-a-serviço, toda comunicação é feita usando XML, materializada em mensagens SOAP. A chamada de uma função, é antes, um documento XML. Como exemplo, são mostrados exemplos do uso das funções de publicação para **autenticar** usuários, **inserir/atualizar** dados e **apagar/ocultar** dados UDDI.

#### **Autenticando Usuários**

A publicação de dados UDDI pode somente ser realizada por usuários autenticados. Cada operador UDDI é livre para implementar seu próprio esquema de autenticação.

Quando enviando as solicitações (requests) save\_xxx () <sup>e</sup> delete\_xxx (), a API UDDI requer que essas solicitações incluam <sup>o</sup> *token* de autenticação. Para obter <sup>o</sup> *token*, deve-se primeiro fazer uma solicitação get\_authToken. Essa função requer o ID e a senha do usuário. Como exemplo, mostramos uma solicitação para autenticar um usuário:

```
<get_authToken generic="1.0" xmlns="urn:uddi-org:api" 
 userID="bosco@inf.ufsc.br" cred="OBosco" >
</get_authToken>
```
Caso o usuário não seja reconhecido, o operador retornará um erro E\_unknownUser. De outro modo, o site-operador retornará um *token* de autenticação, como por exemplo:

```
 <authToken generic="1.0" xmlns="urn:uddi-org:api" 
  operator=http://uddi.[nome-site-operador].[com/org/edu/gov]>
  <authInfo>1BAAAAAAAHmyB2ylo*pV*pnrFoS4a*IblrgZSlpa
  jYC853wq9HifsbaozLxYpG2Bo;1AAAAAAAAAkZi8QkOJ8BJfnMc
  *HeQCtOTHvu3TdkPEogcauDpvtHyxQGczEE0cj9bdl7C48RryrK
  H7ReaF8OHivQEMltSEhgD8RNhmtOrHFdZoWkANFe*uSLmab4VvA
  FKLHFouvDh3MJ*9VK9YMLl4dg$$
\langleauthInfo></authToken>
```
Todas as chamadas subsequentes para criar/atualizar ou apagar registros requerem o uso deste *token*. Quando do término da publicação, tem-se a opção de descartar o *token*, chamando-se a função discard\_authToken(). Por exemplo:

```
<discard_authToken generic="1.0" xmlns="urn:uddi-org:api" >
   <authInfo>1BAAAAAAAHmyB2ylo*pV*pnrFoS4a*IblrgZSlpa
    jYC853wq9HifsbaozLxYpG2Bo;1AAAAAAAAAkZi8QkOJ8BJfnMc
```

```
 *HeQCtOTHvu3TdkPEogcauDpvtHyxQGczEE0cj9bdl7C48RryrK
 H7ReaF8OHivQEMltSEhgD8RNhmtOrHFdZoWkANFe*uSLmab4VvA
 FKLHFouvDh3MJ*9VK9YMLl4dg$$
 </authInfo>
</discard_authToken>
```
Caso o usuário seja bem sucedido, o site-operador retornará um código de status E\_success, tal como:

```
<dispositionReport generic="1.0"
  operator=" [nome-site-operador] " xmlns="urn:uddi-org:api">
\langle result errno="0">
  <errInfo errCode="E_success" ></errInfo>
\langle result></dispositionReport>
```
Se o usuário resolve discartar o *token*, ele sempre poderá obter um novo *token*, chamando a função get\_authToken, outra vez.

## **Criando e Salvando Dados UDDI**

A API de publicação habilita o usuário a inserir novos registros ou atualizar registros existentes. Para inserir um novo registro, considere usar a função save tModel ( ):

```
 <save_tModel generic="1.0" xmlns="urn:uddi-org:api" >
 <authInfo>1BAAAAAAAHmyB2ylo*pV*pnrFoS4a*IblrgZSlpa
 jYC853wq9HifsbaozLxYpG2Bo;1AAAAAAAAAkZi8QkOJ8BJfnMc
 *HeQCtOTHvu3TdkPEogcauDpvtHyxQGczEE0cj9bdl7C48RryrK
 H7ReaF8OHivQEMltSEhgD8RNhmtOrHFdZoWkANFe*uSLmab4VvA
 FKLHFouvDh3MJ*9VK9YMLl4dg$$
\langleauthInfo> <tModel tModelKey=" ">
  <name>Interface de Consulta de Preço</name>
 <description xml:lang="po">
   Interface SOAP para consulta de preço de produtos
 </description>
 <overviewDoc>
 <description xml:lang="po">
 inserir um arquivo WSDL
 </description>
<overviewURL>
   http://www.[nome-provedor-serviço].[com/org/edu/gov]/services/
   [nome-arquivo-WSDL].wsdl
```

```
 </overviewURL>
\langleoverviewDoc> </tModel>
</save_tModel>
```
Com este trecho de código XML, pode-se registrar um novo tipo de serviço tModel para a interface de consulta de preços. Porque o atributo tModelKey é vazio, o operador UDDI considera este, uma inserção de registro. O registro tModel é agoara atribuído a seu próprio ID único.

O site-operador retorna, então, a seguinte resposta:

```
<tModelDetail generic="1.0" operator="[nome-site-operador]
 truncated="false" xmlns="urn:uddi-org:api">
 <tModel authorizedName="João Bosco" operator="[nome-site-operador]"
 tModelKey="uuid:01EBBD03-324D-4D7C-97EA—79B9C396D6EA">
  <name>Interface de Consulta de Preço</name>
 <description xml:lang="po">
   Interface SOAP para consulta de preço de produtos
 </description>
 <overviewDoc>
 <description xml:lang="po">
 inserir um arquivo WSDL
 </description>
<overviewURL>
   http://www.[nome-provedor-serviço].[com/org/edu/gov]/services/
   [nome-arquivo-WSDL].wsdl
 </overviewURL>
 </overviewDoc>
 </tModel>
<tModelDetail>
```
#### **Atualizando a Descrição de um Negócio**

Suponha agora que, já se tem registrado um negócio, mas deseja-se atualizar a descrição do mesmo. Neste caso, a função save\_business() deve ser usada para armazenar dados gerais da estrutura *business entity*. Para o protocolo SOAP, o elemento XML apropriado é:

```
<save_business generic="1.0" xmlns="urn:uddi-org:api">
    <authInfo>1BAAAAAAAHmyB2ylo*pV*pnrFoS4a*IblrgZSlpa 
    jYC853wq9HifsbaozLxYpG2Bo;1AAAAAAAAAkZi8QkOJ8BJfnMc
```

```
 *HeQCtOTHvu3TdkPEogcauDpvtHyxQGczEE0cj9bdl7C48RryrK
 H7ReaF8OHivQEMltSEhgD8RNhmtOrHFdZoWkANFe*uSLmab4VvA
 FKLHFouvDh3MJ*9VK9YMLl4dg$$
 </authInfo> 
 <businessEntity>
  businessKey="03754729-3D3C-48E0-854A-1C1FD576CA5B">
  <name>[nome-provedor-serviço]</name>
 <description xml:lang="po">
   [descrição do negócio] – exemplo: Fornecedor de .....
 </description>
 </businessEntity>
</save_business>
```
Note neste exemplo, o uso do *token* de autenticação e a descrição do negócio atualizada. O valor de businessKey determina que é para atualizar a descrição do negócio. Sendo este atributo, vazio, o que se pretende é uma inserção de um registro de negócio.

Em resposta, o operador UDDI ecoará de volta o novo dado salvo. Por exemplo:

```
<businessDetail generic="1.0" operator="[nome-site-operador]
 truncated="false" xmlns="urn:uddi-org:api">
 <businessEntity 
  authorizedName="João Bosco" 
  businessKey="uuid:"03754729-3D3C-48E0-854A-1C1FD576CA5B"
  operator="[nome-site-operador]">
 <discoveryURLs>
    <discoveryURL useType="businessEntity">
     http://test.uddi.[nome-siteoperador].[com/org/edu/gov]/
     discovery?businessKey=03754729-3D3C-48E0-854A-1C1FD576CA5
    </discoveryURL> 
 </discoveryURLs>
  <name>[nome-provedor-serviço]</name>
  <description xml:lang="po"> 
    [descrição do negócio] – exemplo: Fornecedor de .....
 </description>
 </businessEntity>
</businessDetail>
```